## **Student Loans YOUR NEXT ACTION ITEMS**

## **ACCEPT OR DECLINE YOUR AID/LOANS ON URSA**

- Log in to Ursa at **ursa.unco.edu** 1
- Click on the "Financial" tab. Find your financial aid offer and requirements in the menu. Select the drop down box and choose the current academic year and submit. 2
- Select the "Terms and Conditions" tab and review the information before clicking the "I Accept" button. A new tab "Accept Award Offer" will appear. 3
- 4 Accept, decline or adjust the aid offered to you. Make sure you don't leave anything in "offered" status. You can always work with us later if you change your mind.
- Once you have accepted, declined or adjusted your financial aid, select "Submit 5 Decision." Please check to see additional requirements, if any, are needed by reviewing the information under "Eligibility Requirements" link under the "Financial" tab in your URSA account.

*Loans may take up to three weeks to process once school year is underway, please plan ahead.*

## **SECURE YOUR FUNDING**

If you were offered student loans as a part of your financial aid package, there are additional steps you must take to secure that funding.

- Complete Entrance Counseling at **studentaid.gov/app/counselingInstructions.action**. 1
- Complete the Master Promissory Note at **studentaid.gov/mpn**. 2

## **THE BEAR PROMISE**

The University of Northern Colorado is committed to providing students with access to a wide range of high quality educational programs, experiences, and opportunities. This is a commitment we call The Bear Promise.

We are proud to be one of Colorado's premiere doctoral research universities and we are certain that our right-sized environment, which provides you with uncommon access to exceptional opportunities and mentor-rich experiences, offers you an unparalleled path to a bright future. As you make your final college decision, this is the promise UNC holds for  $-$  and makes to  $-$  you.

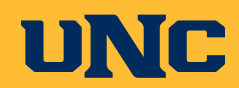

Office of Financial Aid | University of Northern Colorado ofa@unco.edu | 970 351-4UNC (862) | **unco.edu/financial-aid**